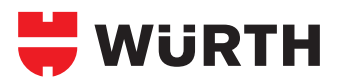

## **TIME-SERT-SYSTEM**

#### **Anwendung**

#### **Metrische Gewinde / UNC-Gewinde Zündkerzen-Gewinde**

#### **Schritt 1**

Beschädigtes Gewinde mit dem HSS-Bohrer **A** bis zum Grund aufbohren. Dabei auf Führung zur Bohrung achten.

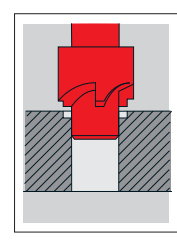

## **Schritt 2**

Die Bohrung wird mit Sitz-Fräser **B** so tief angesenkt, bis der Tiefenanschlag auf dem Werkstück ansteht.

#### **Schritt 3**

Mit dem Gewindebohrer **C** das TIME-SERT Gewinde bis zur vollen Tiefe der Bohrung schneiden. Dabei auf Führung der Bohrung achten.

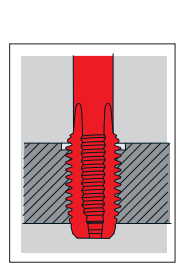

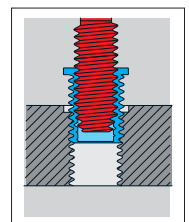

#### **Schritt 4**

Gewindespäne ausblasen. Eindrehwerkzeug **D** einölen und Buchse von Hand aufdrehen.

Mit dem Werkzeug die Buchse in das TIME-SERT-Gewinde eindrehen.

#### **Schritt 5**

Sitzt die Buchse oberflächenbündig, werden die letzten Gewindegänge mit dem Eindrehwerkzeug **D** ausgeformt. Der Eindrehwiderstand erhöht sich spürbar.

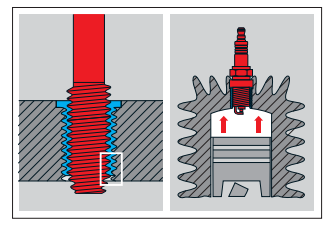

#### **Schritt 6**

In dieser Schritt werden die nur teilweise vorgeschnittenen Gewindegänge der Buchse nach außen gedrückt. Das Eindrehwerkzeug **D** presst das überschüssige Material in das Werkstück. Die Reparatur ist abgeschlossen, wenn es sich spürbar leichter drehen lässt.

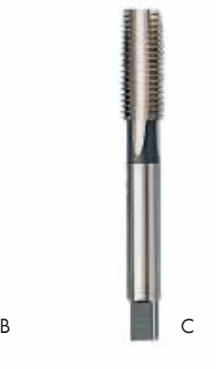

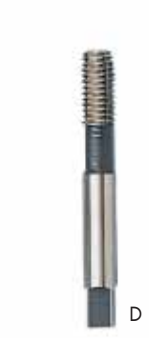

#### **Schritt 1**

Stufengewindebohrer **A** in die verbleibenden Gewindegänge eindrehen.

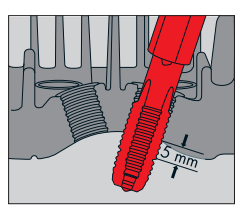

### **Schritt 2**

Steckschlüssel **D** auf den Stufengewindebohrer **A** stecken und wei-

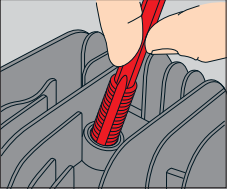

terdrehen, bis der äußere Gewindebohrer 5 mm aus dem Gewinde ragt. Dadurch ist in einem Arbeitsgang das alte Gewinde ausgeräumt und das neue geschnitten.

#### **Schritt 3**

Der Stufengewindebohrer **A** bleibt im Gewinde. Den Sitzfräser **B** auf den Stufengewindebohrer stecken. Weiterdrehen, bis der Sitz vollständig ausgefräst ist. Die gesamte Sitzoberfläche muss blank und plan sein.

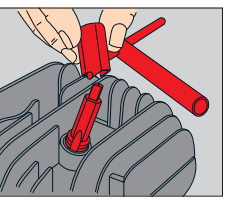

#### **Schritt 4**

Späne ausblasen. TIME-SERT-Buchse von Hand mit einigen Umdrehungen einschrauben – oder mit dem Einschraubwerkzeug **C** einschrauben. Vorher das Eindrehwerkzeug unbedingt einölen.

Mit dem geölten Eindrehwerkzeug **C** und Steckschlüssel **D** die Buchse bis zum festen Sitz eindrehen. Nun erhöht sich der Eindrehwiderstand. Weiterdrehen, bis es sich spürbar leichter drehen lässt.

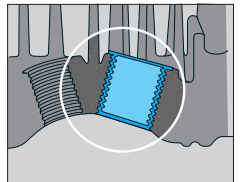

#### **Schritt 6**

Die Reparatur ist fertig. Die Gewindebuchse sitzt jetzt kompressionsdicht und ausdrehsicher.

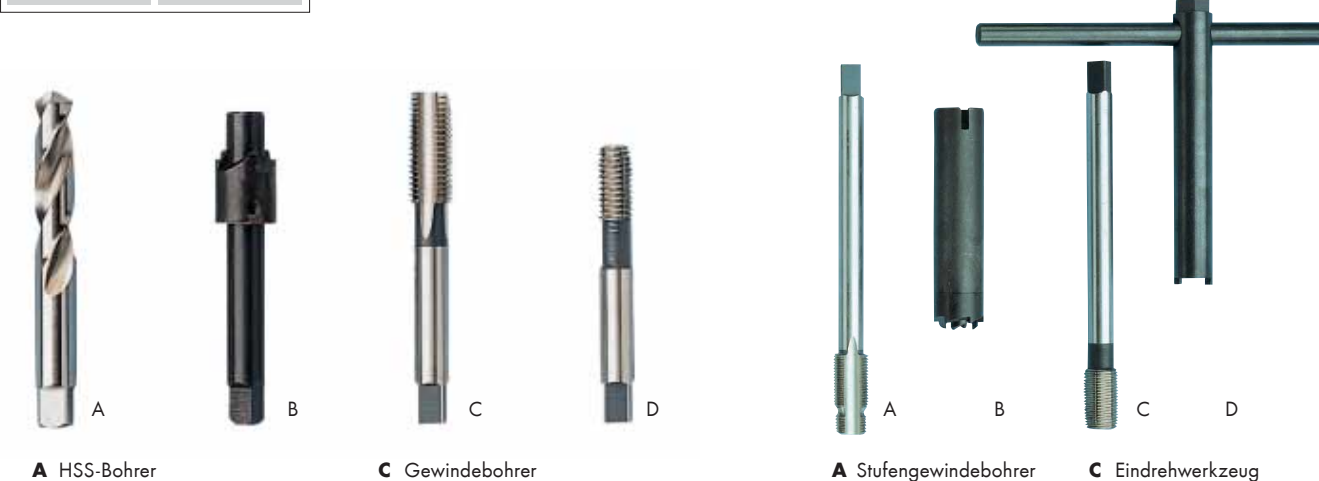

**A** Stufengewindebohrer **B** Sitzfräser

**D** Steckschlüssel

**A** HSS-Bohrer **B** Sitzfräser

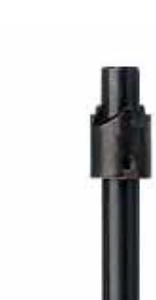

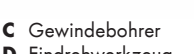

**D** Eindrehwerkzeug

# **Schritt 5**